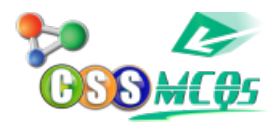

## **30 divided by 1/2 added with 10 becomes**

## **A. 70**

B. 25

C. 45

D. 50

## **30 divided by 1/2 added with 10 becomes 70**

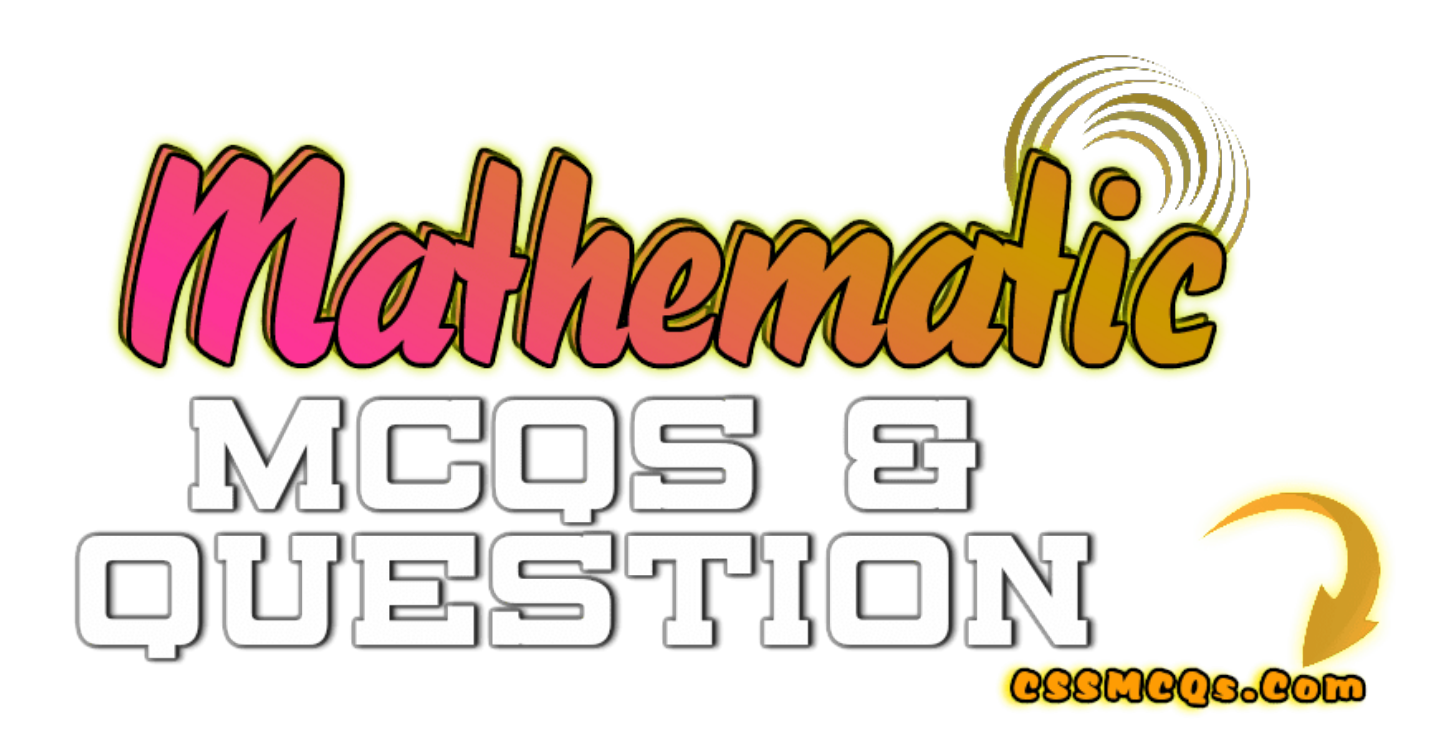

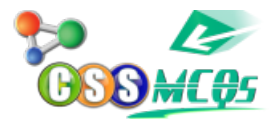

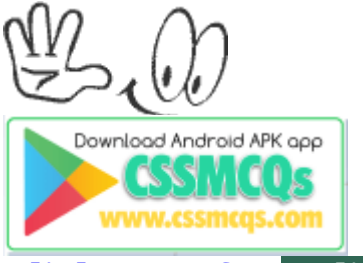

**[Click Here for Online MCQs](https://cssmcqs.com/online-mcqs-quiz/) Quiz Now [Click Here to](https://cssmcqs.com/submit-mcqs/)**[Submit MCQs](https://cssmcqs.com/submit-mcqs/) [Log In](https://cssmcqs.com/login/) [Register if you don't have an Account.](https://cssmcqs.com/register/)

⌊ ❏ **[Compulsory MCQs](https://cssmcqs.com/cssmcqs-of-all-compulsory-subjects-page/)** ⌋ ⌊ ❐ **[Optional MCQs](https://cssmcqs.com/css-mcqs-of-optional-subjects/)** ⌋ ⌊❑ **[Online Quiz](https://cssmcqs.com/online-mcqs-quiz/)** ⌋ ⌊ ❒ **[CSS](https://cssmcqs.com/css-syllabus-2022-pdf-download-fpsc/) [Syllabus 2022](https://cssmcqs.com/css-syllabus-2022-pdf-download-fpsc/)** ⌋ ⌊❐ **[Past Paper MCQs](https://cssmcqs.com/past-paper-mcqs/)** ⌋ ⌊

**[Home](https://cssmcqs.com/)**